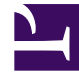

# **SGENESYS**

This PDF is generated from authoritative online content, and is provided for convenience only. This PDF cannot be used for legal purposes. For authoritative understanding of what is and is not supported, always use the online content. To copy code samples, always use the online content.

## Work with Genesys CX Insights Reports

Predictive Routing Operational Report

4/26/2024

### Contents

- 1 [Prompts in the Predictive Routing Operational Report](#page-3-0)
- 2 [Attributes in the Predictive Routing Operational Report](#page-3-1)
- 3 [Metrics in the Predictive Routing Operational Report](#page-4-0)

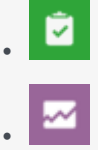

- Administrator
- Supervisor

Track key operational statistics for Genesys Predictive Routing (GPR), such as interaction volume and wait times.

#### **Related documentation:**

- •
- •
- •
- •
- •

#### **RSS:**

• [For private edition](https://all.docs.genesys.com/ReleaseNotes/Current/GenesysEngage-cloud/PrivateEdition?action=rnrss)

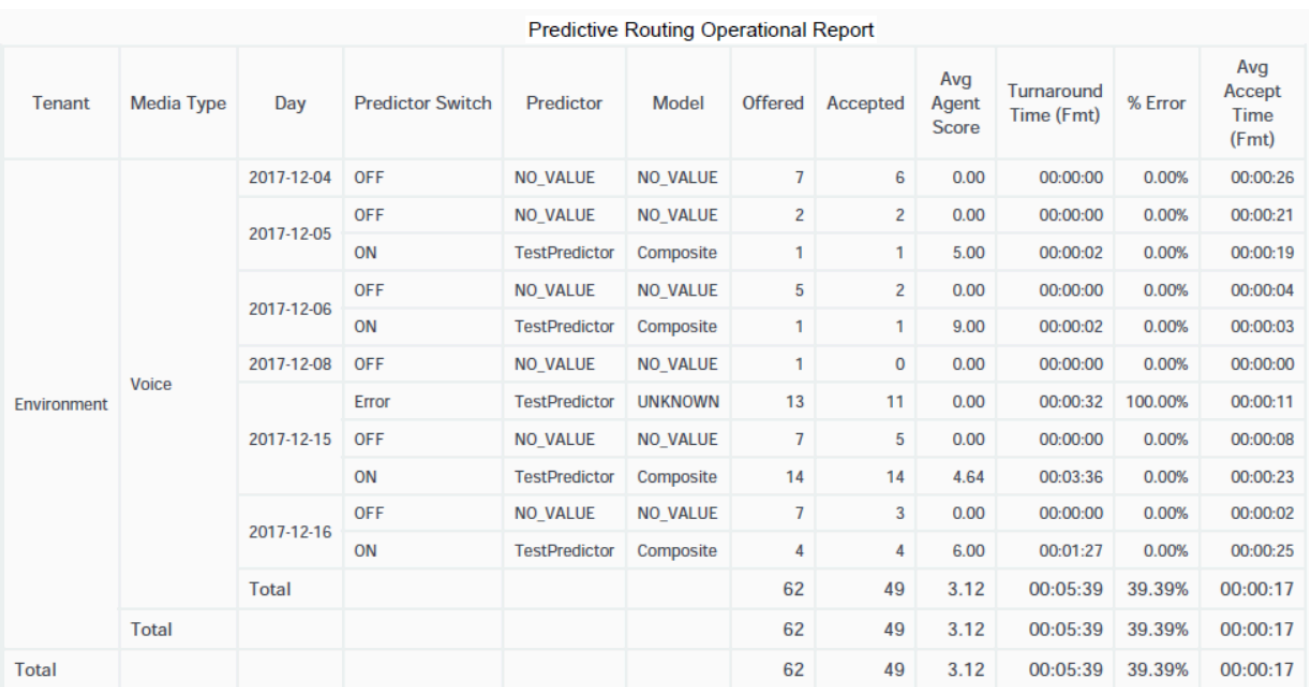

Use the (**Predictive Routing** folder) **Predictive Routing Operational** Report to track key Genesys Predictive Routing (GPR) operational statistics, including the number of interactions offered and

accepted, and metrics that indicate how long interactions waited to be scored, and how long they waited in queue.

To get a better idea of what this report looks like, view sample output from the report: Sample Predictive Routing Operational Report.pdf

The following tables explain the prompts, attributes, and metrics used in this report:

## <span id="page-3-0"></span>Prompts in the Predictive Routing Operational Report

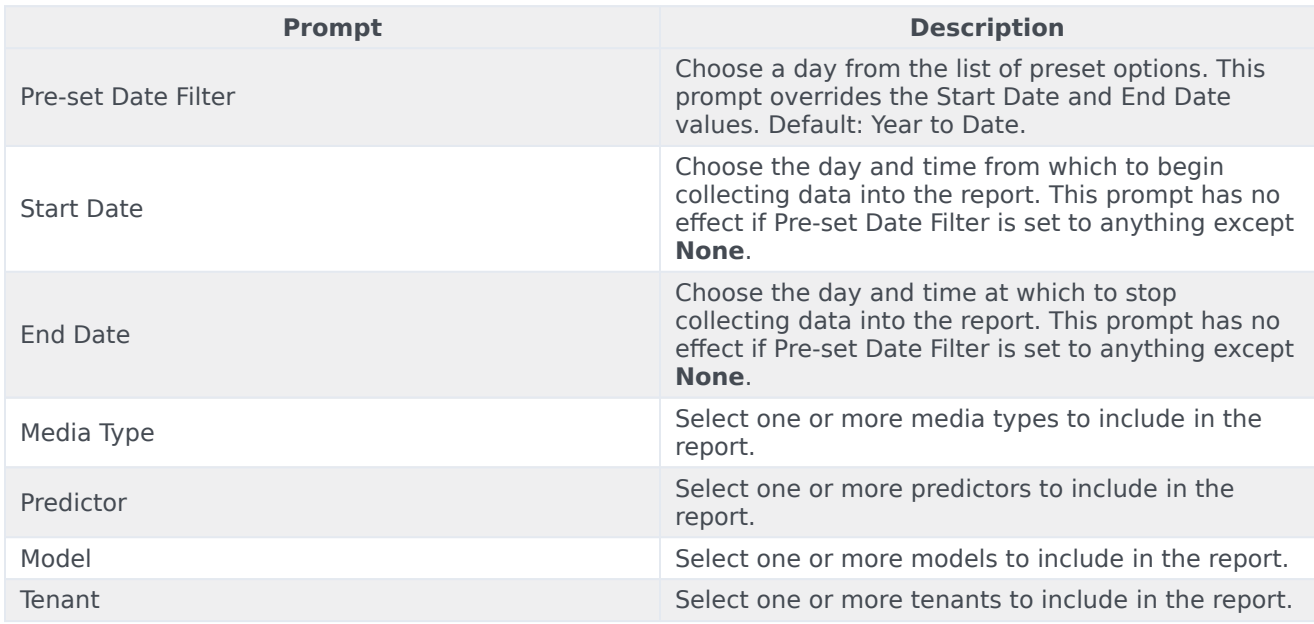

## <span id="page-3-1"></span>Attributes in the Predictive Routing Operational Report

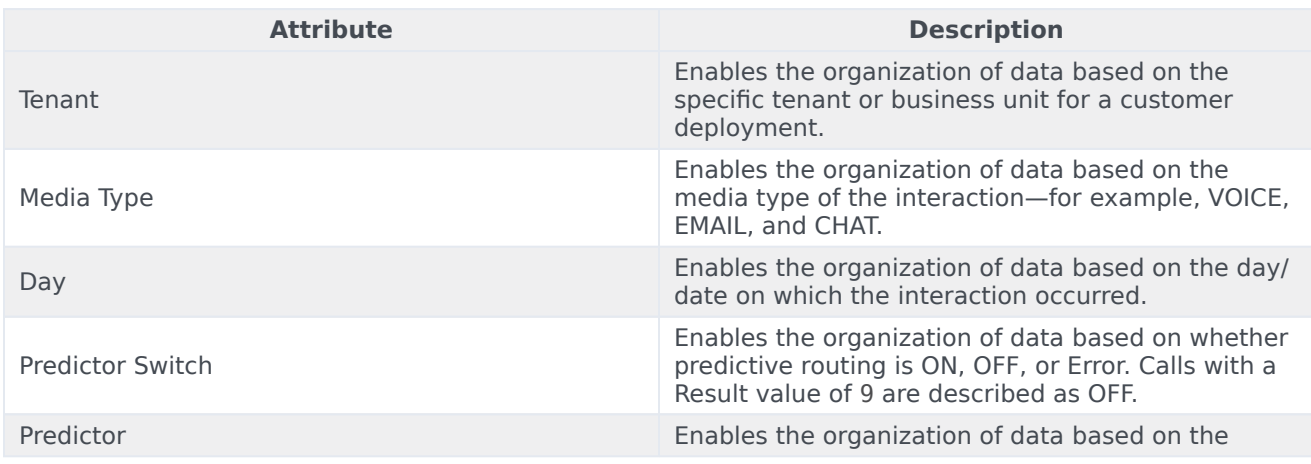

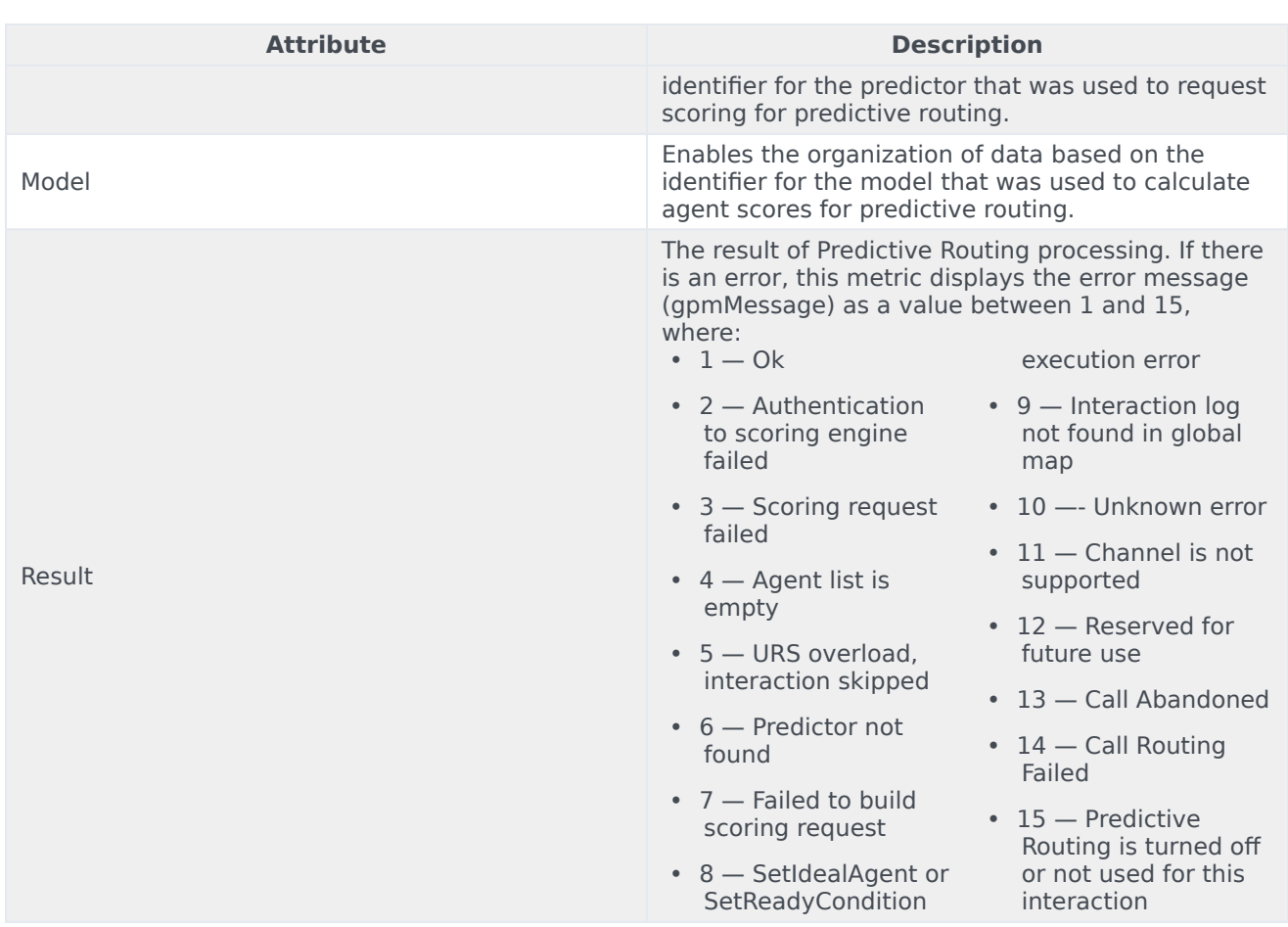

## <span id="page-4-0"></span>Metrics in the Predictive Routing Operational Report

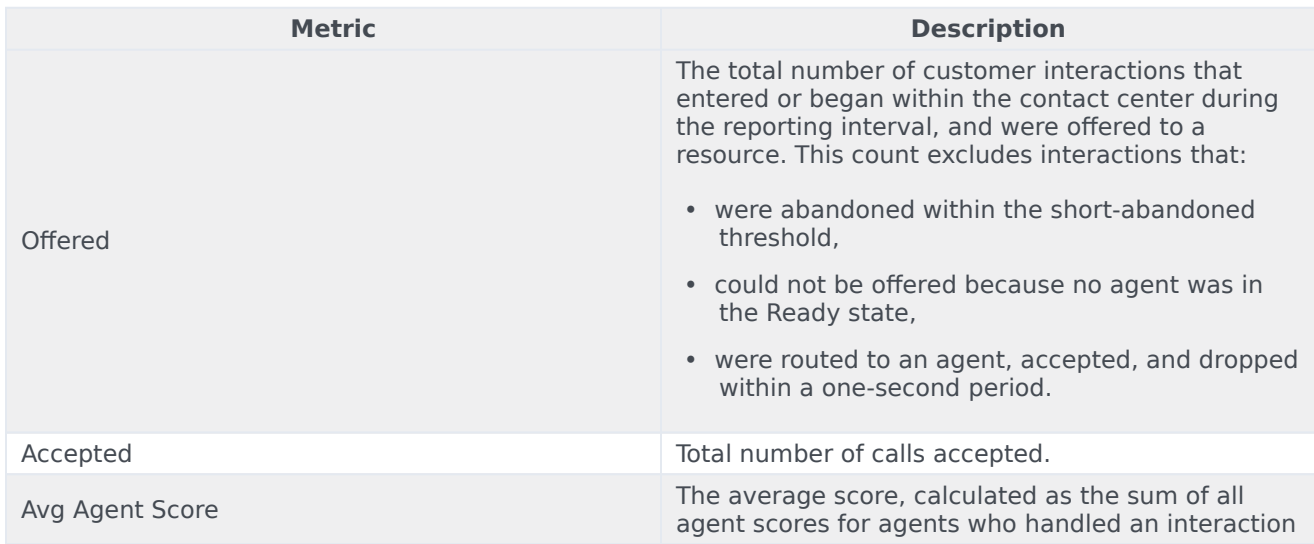

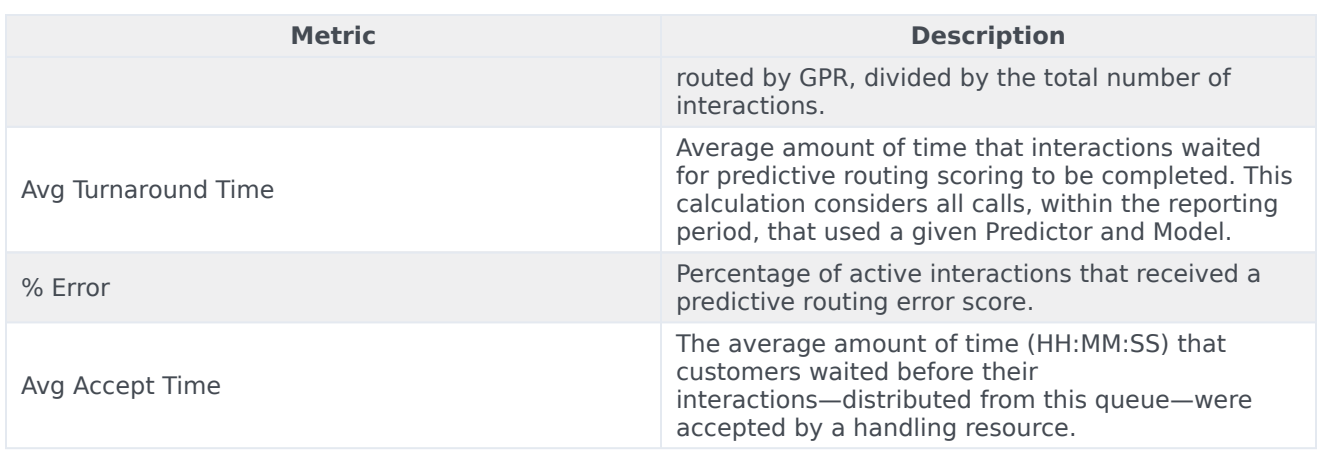

To view more detailed information about the metrics and attributes in this report, and other metrics and attributes that can be used to customize reports, see the *[Genesys CX Insights Projects Reference](https://docs.genesys.com/Documentation/GCXI/9.0.0/PG/Welcome) [Guide](https://docs.genesys.com/Documentation/GCXI/9.0.0/PG/Welcome)*.